## **v** 2024 ! )

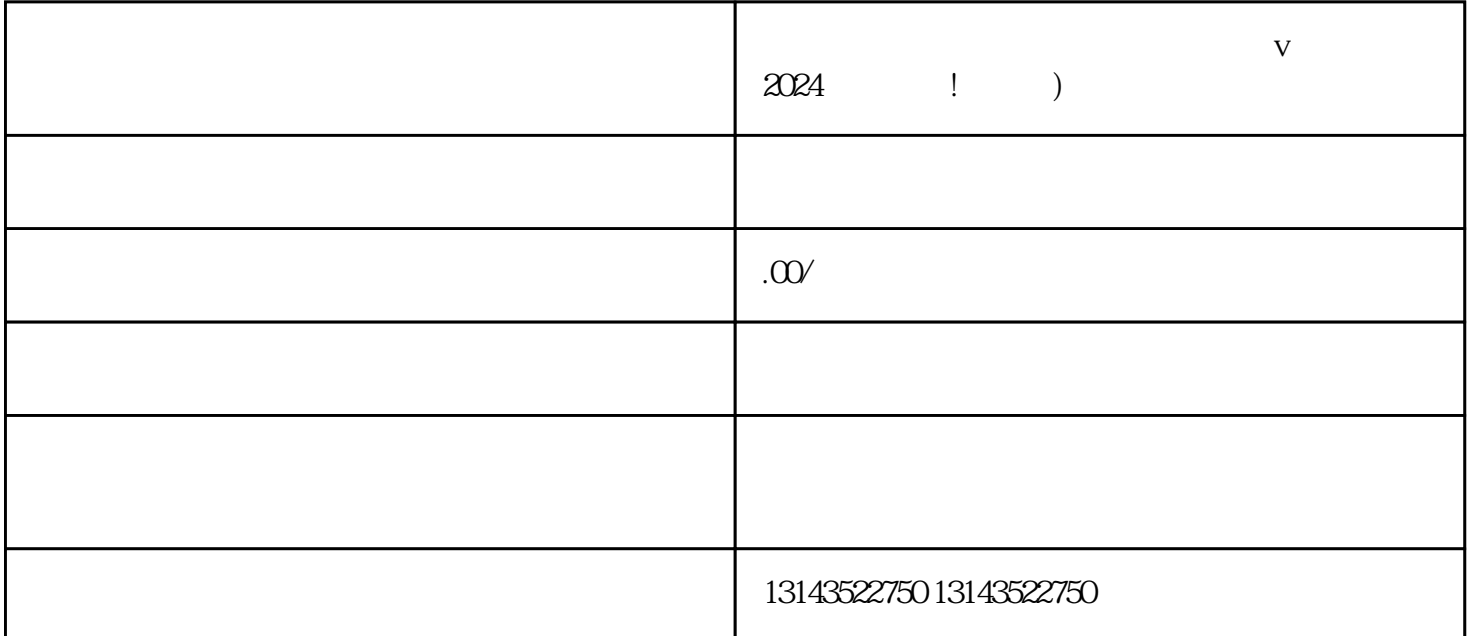

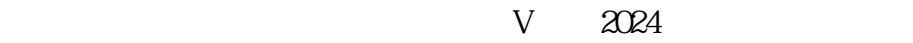

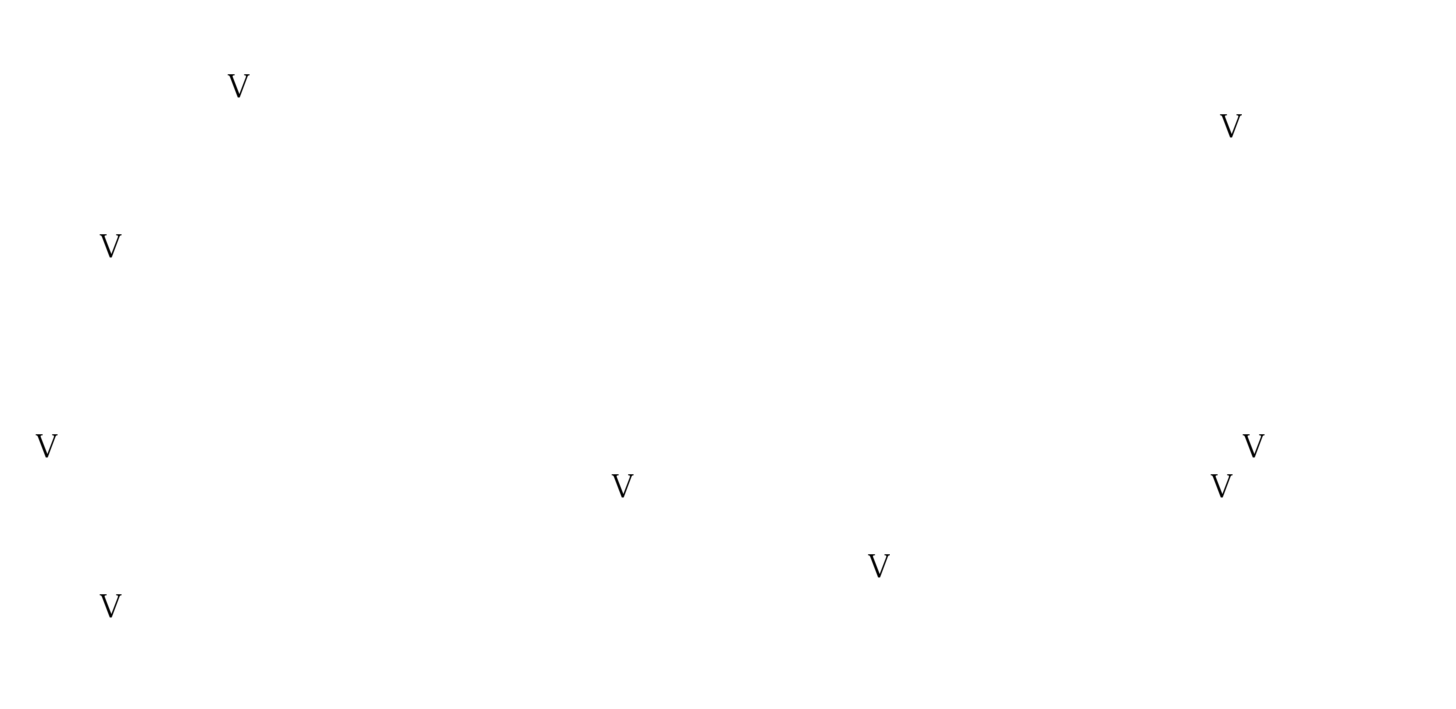

 $t$ exiao $t$ 

 $\tt text a \xrightarrow{\text{texi}}$ 

1.  $2 \overline{APP}$  $3 \t\t text{exiao} \t\t 4$  $5.$  6.  $\alpha$ 

 $V$ 

 $8 \pm 1$